# Cleaning up Branches and Loan Rule Determiner Tables in Sierra

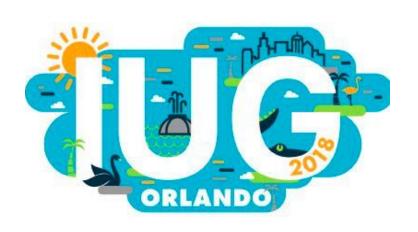

Laura Knudsen
Digital Systems Specialist
Idea Exchange, Cambridge, ON
lknudsen@ideaexchange.org

#### **Presentation Outline**

1. The Problem: where we started and why we had to change

2. The Plan: what we thought we needed to do

3. The Solution: what actually happened

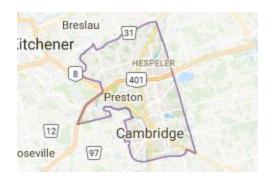

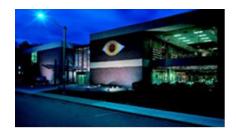

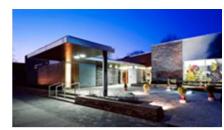

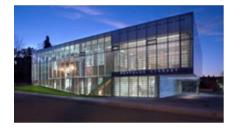

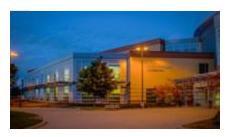

#### Who we are

- City of Cambridge Population of 129,920 (2016 Census)
- Idea Exchange (Formerly Cambridge Public Library) has 4 library locations + 3 art galleries
- New Digital Library coming June 2018
- Sierra ILS with Encore discovery layer

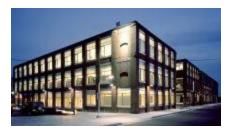

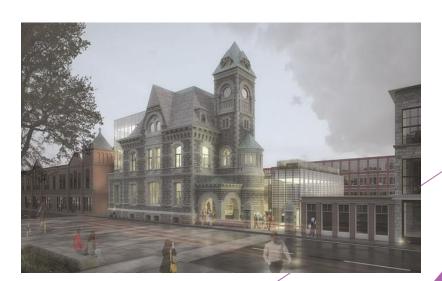

#### Where we started

238 Branch Codes

341 lines in our Loan Rule Determiner Table

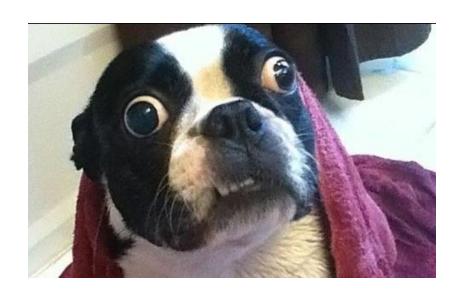

| 14 | call  | Clemens Mill - Main Floor | ?       | #27 77 | hall  | Hespeler - Main Floor | ? 135       | pall  | Preston - Main Floor | ?       |
|----|-------|---------------------------|---------|--------|-------|-----------------------|-------------|-------|----------------------|---------|
| 15 | call7 | Clemens Mill - Main Floor | ?       | #36 78 | hall7 | Hespeler - Main Floor | ? 136       | pall7 | Preston - Main Floor | ?       |
| 16 | calp  | Clemens Mill - Main Floor | 3 weeks | 79     | halp  | Hespeler - 2nd Floor  | 3 weeks 137 | palp  | Preston - Main Floor | 3 weeks |
|    |       |                           |         |        |       |                       |             |       |                      |         |
| 17 | camg  | Clemens Mill - Main Floor | 3 weeks | 80     | hamg  | Hespeler - 2nd Floor  | 3 weeks 138 | pamg  | Preston - Main Floor | 3 weeks |
| 18 | canf  | Clemens Mill - Main Floor | 3 weeks | 81     | hanf  | Hespeler - 2nd Floor  | 3 weeks 139 | panf  | Preston - Main Floor | 3 weeks |
| 19 | capb  | Clemens Mill - Main Floor | 3 weeks | 82     | hapb  | Hespeler - 2nd Floor  | 3 weeks 140 | papb  | Preston - Main Floor | 3 weeks |
|    |       |                           |         |        |       |                       |             |       |                      |         |
| 20 | carez | Clemens Mill - Reference  | no loan | 83     | harez | Hespeler - Reference  | no loan 141 | parez | Preston - Reference  | no loan |
| 21 | casb  | Clemens Mill - Main Floor | 3 weeks |        |       |                       |             |       |                      |         |
| 22 | castz | Clemens Mill Storage      | 3 weeks | 84     | hastz | Hespeler Storage      | 3 weeks 142 | pastz | Preston Storage      | 3 weeks |
| 23 | catb  | Clemens Mill - Main Floor | 3 weeks | 85     | hatb  | Hespeler - 2nd Floor  | 3 weeks 143 | patb  | Preston - Main Floor | 3 weeks |
| 24 | cau   | Clemens Mill - Main Floor | 3 weeks | 86     | hau   | Hespeler - 2nd Floor  | 3 weeks 144 | pau   | Preston - Main Floor | 3 weeks |
| 25 | caun  | Clemens Mill - Main Floor | 3 weeks | 87     | haun  | Hespeler - 2nd Floor  | 3 weeks 145 | paun  | Preston - Main Floor | 3 weeks |
| 26 | cavd7 | Clemens Mill - Main Floor | 1 week  | 88     | havd7 | Hespeler - 2nd Floor  | 1 week 146  | pavd7 | Preston - Main Floor | 1 week  |
| 27 | cavg  | Clemens Mill - Main Floor | 3 weeks | 89     | havg  | Hespeler - Main Floor | 3 weeks 147 | pavg  | Preston - Main Floor | 3 weeks |
| 28 | cavgr | Clemens Mill - Main Floor | 3 weeks | 90     | havgr | Hespeler - Main Floor | 3 weeks 148 | pavgr | Preston - Main Floor | 3 weeks |
| 29 | cavr1 | Clemens Mill - Main Floor | 1 day   | 91     | havr1 | Hespeler - 2nd Floor  | 1 day 149   | pavr1 | Preston - Main Floor | 1 day   |
| 30 | caya  | Clemens Mill - Main Floor | 3 weeks | 92     | haya  | Hespeler - 2nd Floor  | 3 weeks 150 | paya  | Preston - Main Floor | 3 weeks |
| 31 | ccdb  | Clemens Mill - Main Floor | 3 weeks | 93     | hcdb  | Hespeler - 2nd Floor  | 3 weeks 151 | pcdb  | Preston - Main Floor | 3 weeks |
| 32 | ccdm  | Clemens Mill - Main Floor | 3 weeks | 94     | hcdm  | Hespeler - 2nd Floor  | 3 weeks 152 | pcdm  | Preston - Main Floor | 3 weeks |
| F  | L     | ocation Codes +           |         |        |       |                       |             |       |                      |         |
|    | _     |                           |         |        |       |                       | _           |       |                      |         |

|    |       | _                               |             |    |   |
|----|-------|---------------------------------|-------------|----|---|
| 18 | pacd7 | 1-19,21,22,25,35-37             | 4,16        | 13 | Y |
| 19 | qacd7 | 1-19,21,22,25,35-37             | 4,16        | 13 | Υ |
| 20 | cacdb | 1-19,21,25,35-37,40             | 4,7,16      | 11 | Y |
| 21 | hacdb | 1-19,21,25,35-37,40             | 4,7,16      | 11 | Υ |
| 22 | pacdb | 1-19,21,25,35-37,40             | 4,7,16      | 11 | Υ |
| 23 | qacdb | 1-19,21,25,35-37,40             | 4,7,16      | 11 | Υ |
| 24 | cafi  | 1-14,17-19,21-22,27,40          | 0           | 7  | Y |
| 25 | hafi  | 1-14,17-19,21-22,27,40          | 0           | 7  | Y |
| 26 | pafi  | 1-14,17-19,21-22,27,40          | 0           | 7  | Υ |
| 27 | qafi  | 1-14,17-19,21-22,27,40          | 0           | 7  | Υ |
| 28 | qafl  | 1-15,17-19,21,22,25-27,36,37,40 | 0,1,2,5     | 7  | Υ |
| 29 | qafr  | 1-15,17-19,21,22,25-27,36,37,40 | 0,1,2,5     | 7  | Y |
| 30 | call  | 1-19,21-22,25-27,35-37,40       | 0,1,2,15,23 | 7  | Y |
| 31 | hall  | 1-19,21-22,25-27,35-37,40       | 0,1,2,15,23 | 7  | Υ |
| 32 | pall  | 1-19,21-22,25-27,35-37,40       | 0,1,2,15,23 | 7  | Υ |
| 33 | qall  | 1-19,21-22,25-27,35-37,40       | 0,1,2,15,23 | 7  | Υ |
| 34 | call7 | 1-19,21-22,25-27,35-37,40       | 0,1,2,13,17 | 3  | Y |
| 35 | hall7 | 1-19,21-22,25-27,35-37,40       | 0,1,2,13,17 | 3  | Y |
| 36 | pall7 | 1-19,21-22,25-27,35-37,40       | 0,1,2,13,17 | 3  | Y |
| 37 | qall7 | 1-19,21-22,25-27,35-37,40       | 0,1,2,13,17 | 3  | Y |
| 38 | calp  | 1-14,17-19,21,27,40             | 0           | 7  | Υ |
|    |       |                                 | -           |    |   |

#### The Problems

- We were using Location codes instead of ITYPE to designate collections
  - ► Each new type of item in our collection was given 4 new Location codes which then had to be entered into the Loan Rule Determiner table 4 times
  - ▶ No one had recorded which items corresponded to which Location codes
- We couldn't just merge/delete/create new Location codes
  - ► These codes are "special" used in so many parts of the system that deleting one still in use may affect borrowing in unexpected ways
- ► We wanted to add many new and unusual items into our borrowing collection and we were implementing CollectionHQ
  - ▶ We needed to simplify our location codes!

## The Solution (we hoped)

With support from management, we came up with a plan:

- 1. Each type of item with a unique loan period will be given a unique ITYPE. (June 8)
- 2. Create new Loan Rules as needed. Rename and "empty" old Loan Rules. (June 19)
- 3. Insert the new ITYPES into the Loan Rules Determiner Table (June 19)
- 4. Run lists to change all old ITYPES to new (June 19)
- 5. Create new Location codes based only on shelving locations within the libraries (June 23)
- 6. Search Sierra for all old Location codes and recommend changes and deletions (June 23)
- 7. MEETING
- 8. Rewrite the LRDT with new codes, insert it into the top of the LRDT, make it active and turn off the old lines in the LRDT (July 14)
- 9. Cross all fingers + toes and run lists to change all the old Location codes to new (July 14)

# Step One: Print out Related Tables and Post Them

- 5 main tables in Sierra affect the loan rules:
  - ▶ Branches -- Admin>Parameters>General>
  - ► Item Types -- Admin>Parameters>General>
  - ► Patron Type -- Admin>Parameters>General>
  - ▶ Loan Rules -- Admin>Parameters>Circulation>
  - ▶ Loan Rule Determiner-- Admin>Parameters>Circulation>
- Other tables that affect loan rules:
  - ▶ Patron Blocks -- Admin>Parameters>General>
  - ▶ Hours Open (needed for hourly loans) Admin>Parameters>Circulation>

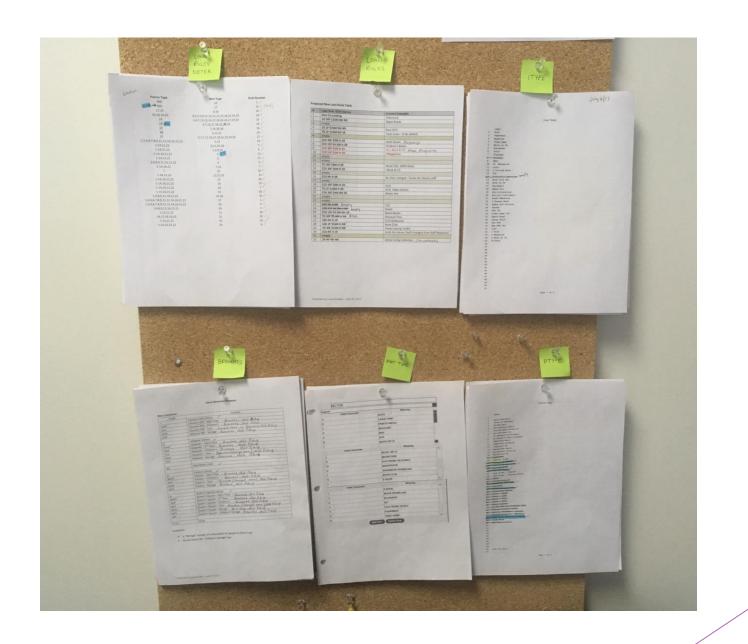

## Step Two: Create some massive spreadsheets!

- 1. Map out the **collections** Itemize each type of borrowable item with detailed loan rules, itypes, mattypes, location codes, and loan rule #
- Map out who can take out what for how long Itemize PTYPE and borrowing restrictions

|                              |              | _        |                |        |               |                          |                      |                            |          |                      |              |
|------------------------------|--------------|----------|----------------|--------|---------------|--------------------------|----------------------|----------------------------|----------|----------------------|--------------|
| Item                         | loan         | Renewals | Holdable       | fine   | fine max      | iType                    | MatType              | Call No                    | Loan Rul | ePTYPE limit*        | Sugge        |
| VLS for Kids Kits            | 21 days      | 2        | У              | .15    | 4.50          | 32 J Book                | h Book Club          | VLS FOR KIDS KIT           | 8        |                      |              |
| Quest                        | 21 days      | 2        | у              | .15    | 4.50          | 32 J Book                | a Book               | EAGLE EYE                  | 8        |                      | Was lo       |
|                              |              |          |                |        |               |                          |                      |                            |          |                      |              |
| MUSIC                        |              |          |                |        |               |                          |                      |                            |          |                      |              |
| Music CD                     | 7 days       | 2        | У              | .30    | 9.00          | 4 Music on CD            | j Music on CD        | CD [GENRE]                 | 13       |                      |              |
| J Music CD                   | 7 days       | 2        | У              | .30    | 9.00          | 4 Music on CD            | j Music on CD        | J CD MUSIC                 | 21       |                      | loan r       |
|                              |              |          |                |        |               |                          |                      |                            |          |                      |              |
| OTHER                        |              |          |                |        |               |                          |                      |                            |          |                      |              |
| <b>Active Living Collect</b> | ction 2 hour | no       | n              | none   | \$0 or billed | 8 2 Hour Loan            | x Sports Equipment   | ACTIVE LIVING              | 32       |                      | was ity      |
| <b>Board Games</b>           | 21 days      | 2        | У              | .30    | 9.00          | 23 Board Games           | w Games & Puzzles    | GAMES                      | 7        |                      | limit of     |
| Chromebooks                  | 2 hour       | n        | n              | none   | \$0 or billed | 10 St. Benedicts         | s Electronic Device  | CHROMEBOOK                 |          | St. Bendict Students |              |
| Cricut                       | 2 hour       | n        | n              | none   | \$0 or billed | 8 2 Hour Loan            | s Electronic Device  | CRICUT TOOL BOX            | 32       |                      |              |
| Daisy Reader                 | 6 weeks      | no       | У              | \$2.00 | 16.00         | 15 Book Club Set         | s Electronic Device  | DAISY READER               | 28       |                      |              |
| Guitar Acoustic              | 21 days      | 2        | У              | .30    | 9.00          | 20 3D Object 3 Week Loan | r Musical Instrument | GUITAR ACOUSTIC            | 7        |                      | was ity      |
| <b>Guitar Electric</b>       | 21 days      | 2        | У              | .30    | 9.00          | 20 3D Object 3 Week Loan | r Musical Instrument | GUITAR ELECTRIC            | 7        |                      | was ity      |
| Maker Kit                    | 21 days      | 2        | У              | .30    | 9.00          | 18 Maker Kit             | n Kit                | MAKER KIT                  | 7        |                      | was loa      |
| Maps                         | 21 days      | 2        | У              | .30    | 6.00          | 9 Maps                   | e Map                | MAPS                       | 9        |                      | <b>EMPTY</b> |
| Microfilm                    | none         | none     | n              | none   | n             | 19 Non-Circulating       | k Microform          | MICROFILM                  | 1        |                      | Was 19       |
| Museum Pass                  | 7 days       | no       | У              | .30    | 9.00          | 24 Passes                | none                 | MUSEUM PASS                | 26       |                      |              |
| Music Hub Instrum            | ent: 2 hour  | no       | n              | none   | \$0 or billed | 8 2 Hour Loan            | r Musical Instrument |                            |          |                      |              |
| Pedometer Kits               | 6 weeks      | no       | У              | \$2.00 | 16.00         | 15 Book Club Set         | n Kit                | PEDOMETER KITS             | 28       |                      |              |
| Power Saving Tool            | kit 7 days   | 2        | У              | .30    | 9.00          | 17 3D Object 7 Day Loan  | n Kit                | POWER SAVING TOOLKIT       | 13       |                      | Was iTy      |
| Puzzles                      | 21 days      | 2        | У              | .30    | 9.00          | 20 3D Object 3 Week Loan | w Games & Puzzles    | PUZZLES                    | 7        |                      | Was M        |
| Selfie Sticks                | 7 days       | 2        | У              | .30    | 9.00          | 17 3D Object 7 Day Loan  | s Electronic Device  | YOUNG ADULT MEMBER SERVICE | 13       |                      | Was Ity      |
| Teen Media Kit               | 2 days       | no       | n              | none   | \$0 or billed | 14 2 Day Loan            | s Electronic Device  |                            | 3        |                      |              |
| Tools                        | 7 days       | 2        | y (only at PR) | 2.00   | 16.00         | 6 Tools                  | p Tools              | TOOL [EDGER]               | 5        |                      |              |
| - → - H C                    | Collections  | Who Borr | rows What      |        |               |                          |                      |                            |          |                      |              |
|                              |              |          |                |        |               |                          |                      |                            |          |                      |              |

| A                    | В                   | С                                                                                                    | D                                                                                                    | E                                |
|----------------------|---------------------|----------------------------------------------------------------------------------------------------|----------------------------------------------------------------------------------------------------|----------------------------------|
| PTYPE                | All Item Borrowing? | If NO, what ITYPE Restrictions?<br>(Loan Rules Determiner Table)                                                      | Any other Restrictions?<br>(Patron Blocks Table)                                                       | Any other Restr<br>(Loan Rules T |
| 1 Adult-Resident     | Yes                 |                                                                                                    | 2 of 3 Video Game / 26 Video Game 18+<br>2 of 29 New DVD / 30 New DVD 18+<br>20 of 13 DVD / 25 DVD 18+ |                                  |
| 2 Juvenile Resident  | No                  | 3 Video Game<br>6 Tools<br>13 DVD<br>25 DVD 18+<br>26 Video Game 18+<br>27 Rapid Read<br>29 New DVD<br>30 New DVD 18+ | no                                                                                                    |                                  |
| 3 YA - Resident      | No                  | 176 Video (same 184                                                                                                   | 2 of 3 Video Game<br>2 of 29 New DVD<br>20 of 13 DVD                                                   |                                  |
| 4 Non-Resident Adult | Yes                 |                                                                                                    | 2 of 3 Video Game / 26 Video Game 18+<br>2 of 29 New DVD / 30 New DVD 18+<br>20 of 13 DVD / 25 DVD 18+ |                                  |
|                      |                     |                                                                                                    |                                                                                                    |                                  |

## Step Three: Create new ITYPES

- Identify patterns in the collection Group those with the same loan rules together and create new/rename ITYPES for those with same rule
- 2. Send a proposal out to the team with the new ITYPES
- 3. Add the new ITYPES to ITYPES table
- 4. Add the new ITYPES to the Loan Rules Determiner table
- 5. Before opening, perform a rapid update of the records containing these items

## Step Four: Clean up the Loan Rules

The names of old loan rules did not reflect what they were actually used for

Sent out a proposal to team with actions to be taken with Loan Rules:

- 1. Renamed so that the name column, when sorted, will easily show characteristics and differences:
  - ▶ 21D 30F \$9M H 2R
- 2. Any no longer in use labelled as "empty"

# Step Five: Map out Changes to the Branch table

- 1. Make a draft of the new Branch table branches based only on library shelving locations
- 2. Run lists to find where branch codes are used in bib, patron & item records. Map these out on a spreadsheet along with how you want them to change
- 3. Send both the draft of the new Branch table and the changes to the old out to your team

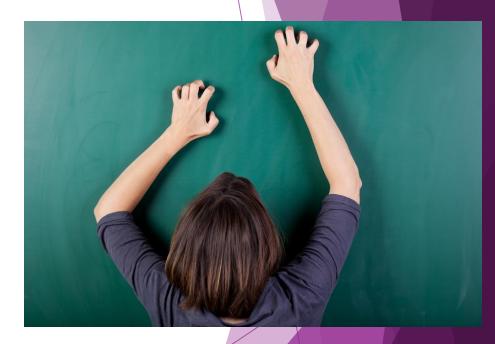

# Step Six: Make a Draft of the Loan Rule Determiner Table

If ITYPES were created properly, you should be able to wildcard most locations in the table

- 1. Once all parties agree on the new Branches and LRDT, insert your new LRDT into the top lines of the old.
- 2. Make the old rules in the LRDT inactive

# Step Seven: Change those Location codes!

- 1. Agree on a Branch code changeover date with all parties involved and send out a memo to staff
- 2. When you're not open, insert the new branch codes into all areas where the branches are involved
  - ► Locations Served (Admin Corner: Additional > Alter > Circ Parameters > Locations Served)
  - ► Location Mapping Table (Admin Corner: Additional > Maintain Links > Update > Examine)
  - Branches Table (Sierra)
  - ► Hold Pickup Locations (Sierra)
  - ► Record Templates (sierra)
  - ► Teleforms Locations (Admin Corner: Circulation > Edit TNS location map)
  - ► Maintain Scope Table for Encore too (Admin Corner: Additional > N Scope Menu)Contact Help Desk to alter table via Service Commitment WebPAC > Update Scopes
  - ► Preferred location in staff member logins (Sierra Admin)

## Step Seven: Change those Location codes! (continued)

- 3. Run lists to change all of the Branches in the item records (Ideally, before you open)
- 4. Delete all the old branch codes from the areas where used in Sierra
- 5. Delete the old LRDT

### Hiccups and Results

- Success + Zero downtime!
- ► Holds placed in Encore on available items with new ITYPES did not appear on our paging lists because we did not restart automatic request processing
- ► Some ITYPE changes resulted in returned materials sorting to the wrong bin
- ► Some ITYPE changes resulted in the wrong messages appearing on Self-Checks
- Scopes broke in Classic Catalogue However this led us to reexamine facets in Encore and a redo of MAT TYPES